## МИНОБРНАУКИ РОССИИ

Федеральное государственное бюджетное образовательное учреждение высшего образования «Горно-Алтайский государственный университет» (ФГБОУ ВО ГАГУ, ГАГУ, Горно-Алтайский государственный университет) Аграрный колледж

Рабочая программа учебной дисциплины

## **ИНФОРМАЦИОННЫЕ ТЕХНОЛОГИИ В ПРОФЕССИОНАЛЬНОЙ ДЕЯТЕЛЬНОСТИ**

для студентов К11 группы, обучающихся по специальности 35.02.15 Кинология

Рабочая программа составлена в соответствии с Федеральным государственным образовательным стандартом среднего общего образования (утвержден 07.05.2014 г. № 464), учебным планом по специальности 35.02.15 Кинология, утвержденным Ученым советом ФГБОУ ВО ГАГУ (от 01.02.2021, протокол № 1).

Рабочая программа утверждена на заседании цикловой комиссии ветеринарии и кинологии 13 мая 2021 года, протокол № 11.

Рабочая программа учебной дисциплины разработана на основе Федерального государственного образовательного стандарта (далее - ФГОС) по специальности среднего образования 35.02.15 Кинология.

Организация-разработчик: ФГБОУ ВО Горно-Алтайский государственный университет Аграрный колледж.

Составитель: Дьяконова Н.Ю., преподаватель высшей квалификационной категории.

# СОДЕРЖАНИЕ

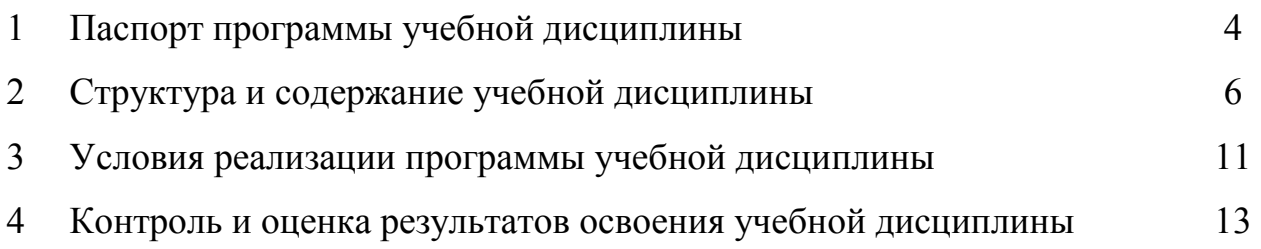

### **1. ПАСПОРТ РАБОЧЕЙ ПРОГРАММЫ УЧЕБНОЙ ДИСЦИПЛИНЫ**

#### **«Информационные технологии в профессиональной деятельности»**

### **1.1. Область применения рабочей программы**

Рабочая программа учебной дисциплины является частью ППССЗ в соответствии с ФГОС по специальности СПО 35.02.15 Кинология.

Рабочая программа учебной дисциплины может быть использована в ходе реализации основной профессиональной образовательной программы по данной специальности.

**1.2. Место учебной дисциплины в структуре ППССЗ:** является общепрофессиональной дисциплиной, в части профессионального цикла (ОП.05).

**1.3. Цели и задачи учебной дисциплины – требования к результатам освоения учебной дисциплины:** сформировать у студентов теоретические знания и практические навыки в области информационных технологий в профессиональной деятельности

Задачи изучения дисциплины:

- ознакомить студентов с информационными технологиями;

- дать студенту знания, необходимые для использования средств автоматизации в профессиональной деятельности;

- понимать и оценивать многоплановую роль информационных технологий в их будущей профессиональной деятельности.

В результате освоения учебной дисциплины обучающийся должен уметь:

- использовать технологии сбора, размещения, хранения, накопления, преобразования и передачи данных в профессионально ориентированных информационных системах;

- использовать в профессиональной деятельности различные виды программного обеспечения, в т.ч. специального;

- применять компьютерные и телекоммуникационные средства в профессиональной деятельности;

В результате освоения учебной дисциплины обучающийся должен знать:

- основные понятия автоматизированной обработки информации;

- общий состав и структуру персональных компьютеров и вычислительных систем,

- состав, функции и возможности использования информационных и телекоммуникационных технологий в профессиональной деятельности;

- методы и средства сбора, обработки, хранения, передачи и накопления информации;

- базовые системные программные продукты и пакеты прикладных программ в области профессиональной деятельности;

- основные методы и приемы обеспечения информационной безопасности.

#### **Формируемые компетенции:**

*Общие:* 

ОК 1. Понимать сущность и социальную значимость своей будущей профессии, проявлять к ней устойчивый интерес.

ОК 2. Организовывать собственную деятельность, выбирать типовые методы и способы выполнения профессиональных задач, оценивать их эффективность и качество.

ОК 3. Принимать решения в стандартных и нестандартных ситуациях и нести за них ответственность.

 ОК 4. Осуществлять поиск и использование информации, необходимой для эффективного выполнения профессиональных задач, профессионального и личностного развития.

ОК 5. Использовать информационно-коммуникационные технологии в профессиональной деятельности.

ОК 6. Работать в коллективе и команде, эффективно общаться с коллегами, руководством, потребителями.

ОК 7. Брать на себя ответственность за работу членов команды (подчиненных), за результат выполнения заданий.

ОК 8. Самостоятельно определять задачи профессионального и личностного развития, заниматься самообразованием, осознанно планировать повышение квалификации.

ОК 9. Ориентироваться в условиях частой смены технологий в профессиональной деятельности.

*Профессиональные* 

ПК 1.1. Обеспечивать уход за собаками с использованием необходимых средств и инвентаря.

ПК 1.2. Проводить кормление собак с учетом возраста, породы и видов служб.

ПК 1.3. Проводить выгул собак.

ПК 1.4. Под руководством ветеринарных специалистов участвовать в проведении противоэпизоотических мероприятий.

ПК 1.5. Выполнять лечебные назначения по указанию и под руководством ветеринарных специалистов.

ПК 2.1. Планировать опытно-селекционную работу.

ПК 2.2. Отбирать собак по результатам бонитировки для улучшения рабочих и породных качеств.

ПК 2.3. Закреплять желаемые рабочие и породные качества в последующих поколениях, в том числе с применением инбридинга и гетерозиса.

ПК 2.4. Применять технику и различные методы разведения собак.

ПК 2.5. Ухаживать за молодняком.

ПК 3.1. Готовить собак по общему курсу дрессировки.

ПК 3.2. Готовить собак по породам и видам служб.

ПК 3.3. Проводить подготовку собак по специальным курсам дрессировки.

ПК 3.4. Проводить прикладную подготовку собак.

ПК 3.5. Проводить тестирование собак по итогам подготовки.

ПК 3.6. Использовать собак в различных видах служб.

ПК 4.1. Организовывать и проводить испытания собак.

ПК 4.2. Организовывать и проводить соревнования собак.

ПК 4.3. Проводить экспертизу и бонитировку собак.

ПК 5.1. Участвовать в планировании основных показателей деятельности по оказанию услуг в области кинологии.

ПК 5.2. Планировать выполнение работ исполнителями.

ПК 5.3. Организовывать работу трудового коллектива.

ПК 5.4. Контролировать ход и оценивать результаты выполнения работ исполнителями.

ПК 5.5. Изучать рынок и конъюнктуру услуг в области кинологии.

ПК 5.6. Участвовать в выработке мер по оптимизации процессов оказания услуг в области профессиональной деятельности.

ПК 5.7. Вести утвержденную учетно-отчетную документацию.

### **1.4. Количество часов на освоение программы учебной дисциплины:**

максимальной учебной нагрузки обучающегося 65 часов, в том числе: обязательной аудиторной учебной нагрузки обучающегося 44 часа; самостоятельной работы обучающегося 21 час.

# **2. СТРУКТУРА И СОДЕРЖАНИЕ УЧЕБНОЙ ДИСЦИПЛИНЫ**

# **2.1. Объем учебной дисциплины и виды учебной работы**

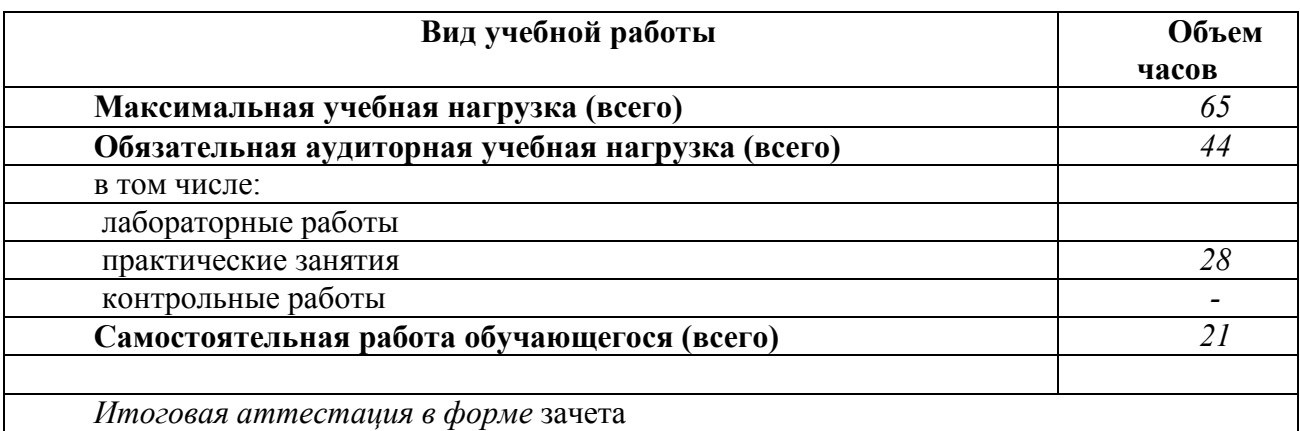

**2.2.** Тематический план и содержание учебной дисциплины **«**Информационные технологии в профессиональной деятельности»

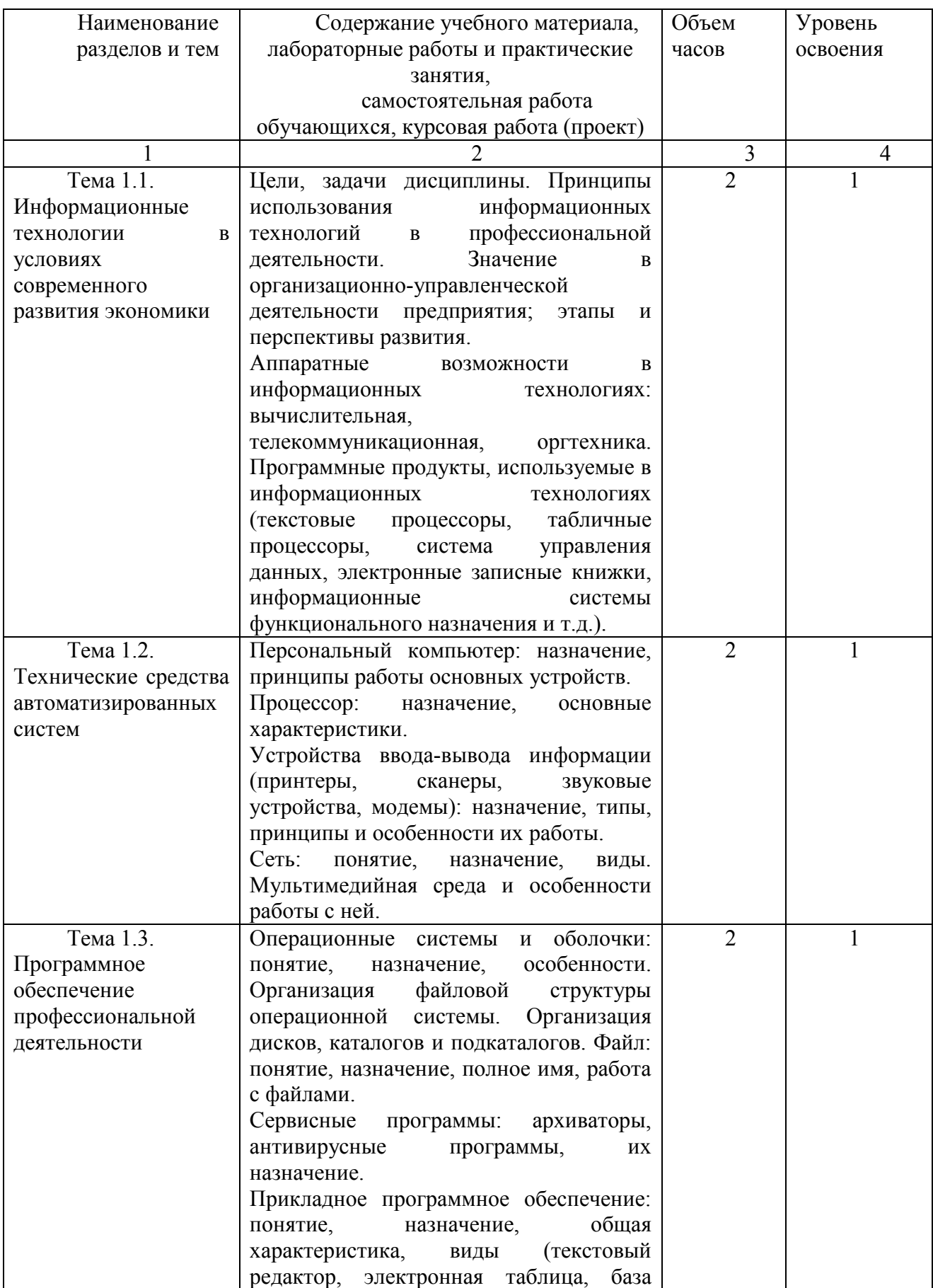

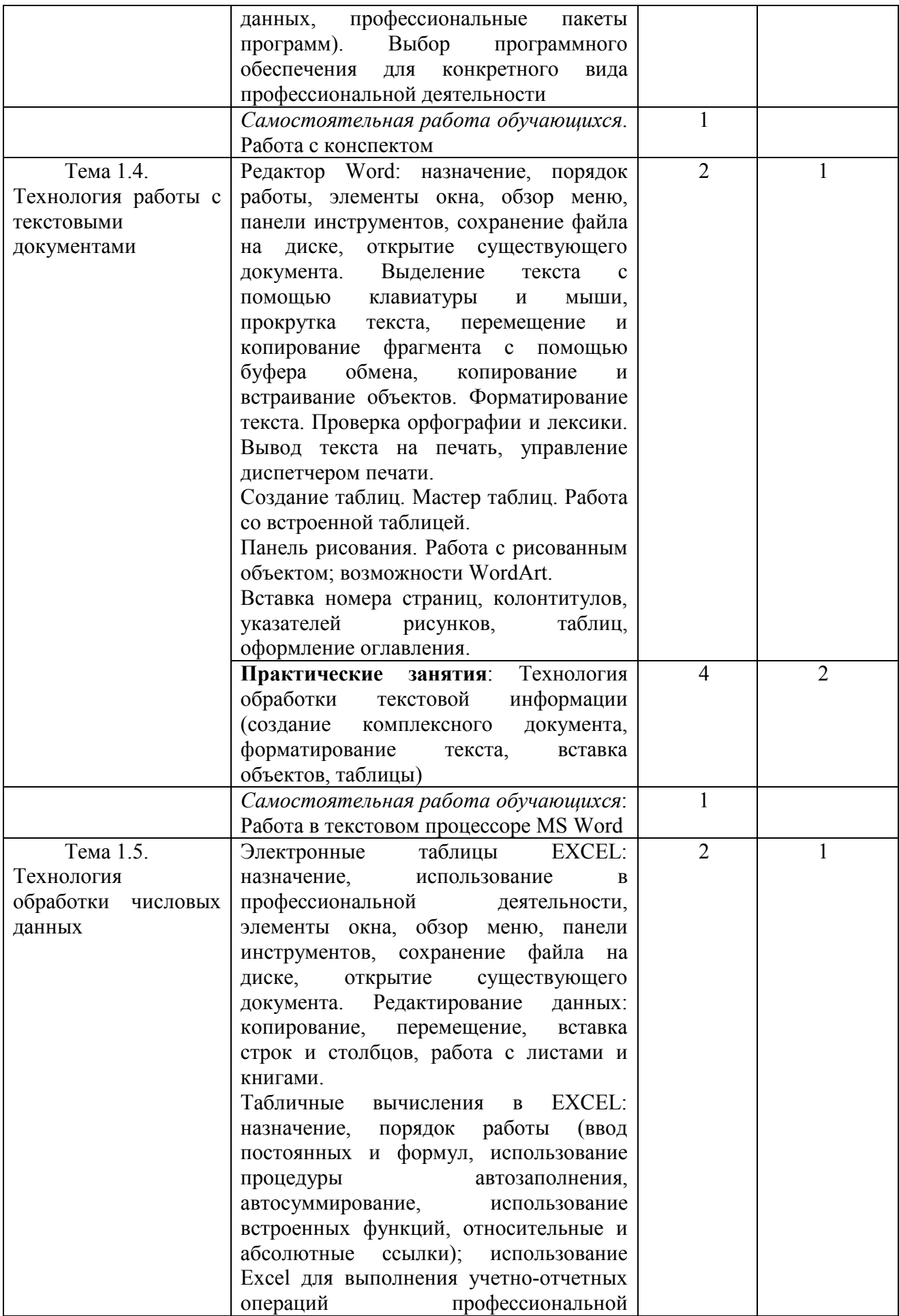

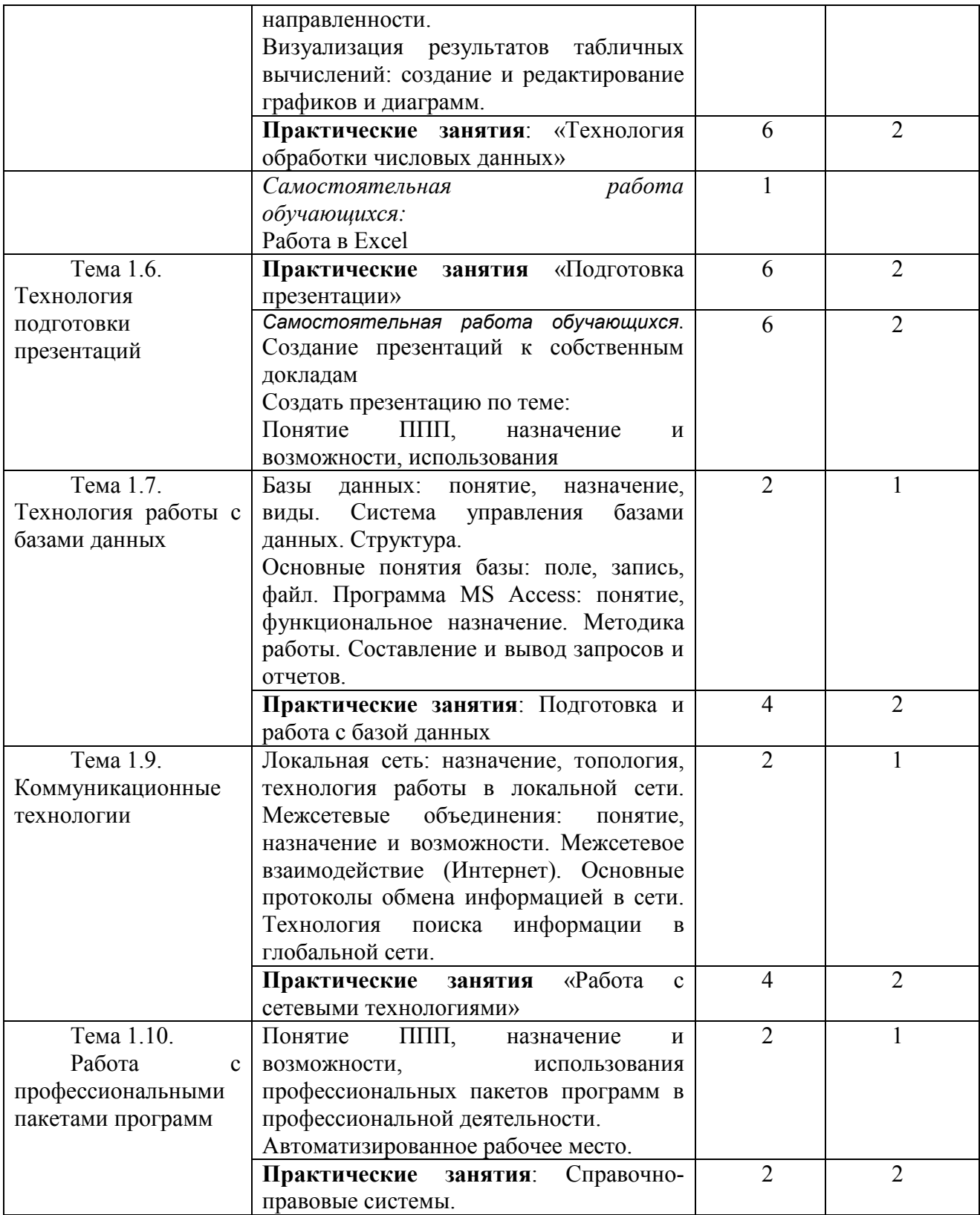

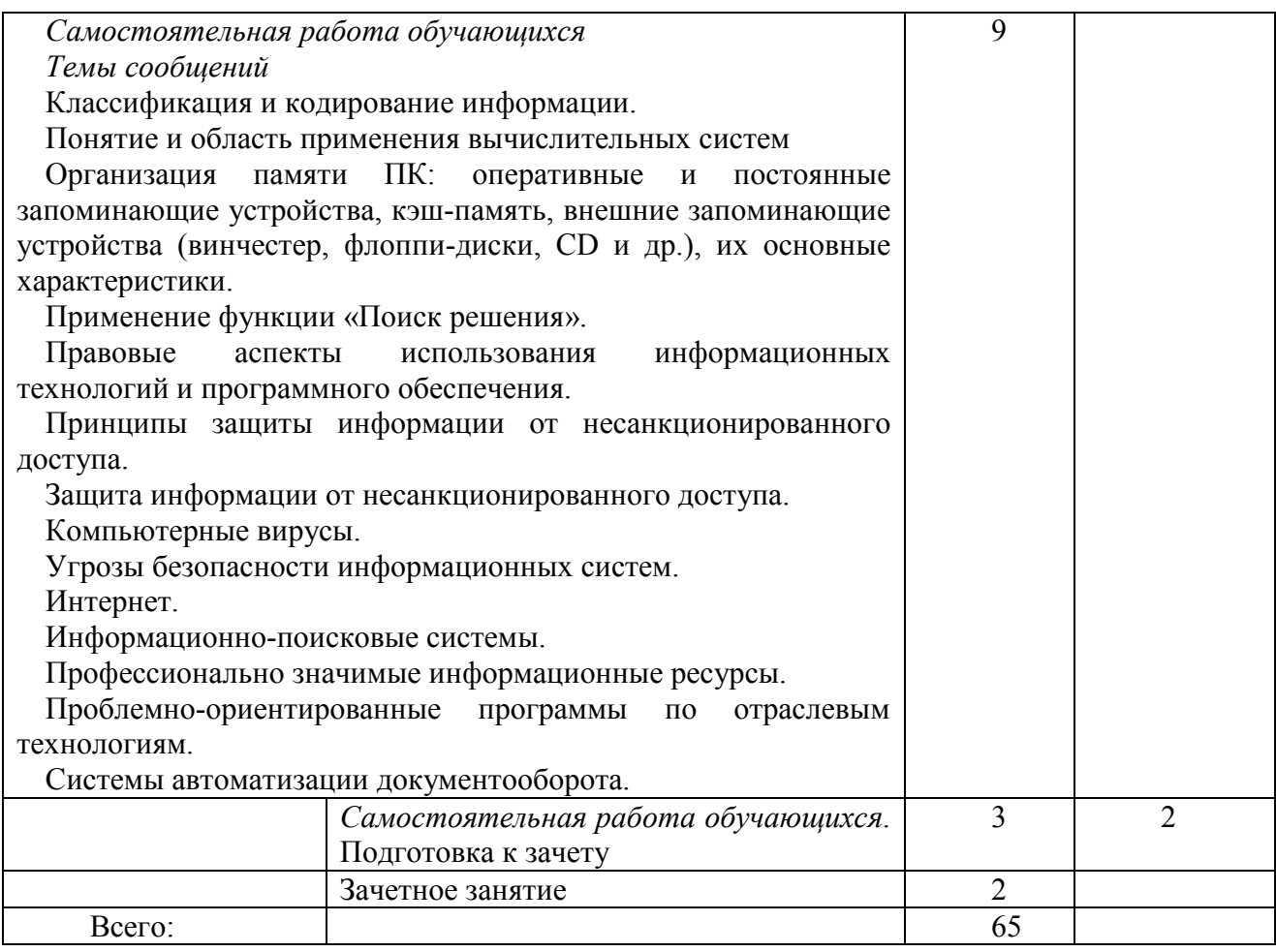

Для характеристики уровня освоения учебного материала используются следующие обозначения:

1. – ознакомительный (узнавание ранее изученных объектов, свойств);

2. – репродуктивный (выполнение деятельности по образцу, инструкции или под руководством)

## **3. УСЛОВИЯ РЕАЛИЗАЦИИ УЧЕБНОЙ ДИСЦИПЛИНЫ**

**3.1.** Требования к минимальному материально**-**техническому обеспечению

Учебная дисциплина реализуется в учебной аудитории.

Оборудование:

Рабочее место преподавателя, посадочные места обучающихся (по количеству обучающихся), ученическая доска, компьютеры: мониторы, системные блоки.

Программное обеспечение:

Kaspersky Endpoint Security для бизнеса СТАНДАРТНЫЙ (госконтракт 0612\2 от 06.12.2016, госконтракт 2018ЕП-13 от 09.11.2018)

MS Windows (договор Tr000075134 от 20.02.2016)

MS Access (договор Tr000075134 от 20.02.2016)

MS Office (госконтракт 0377100000315000019-0020963-01 от 12.01.2016)

Smart Notebook (госконтакт 0377100000316000022-0020963-01 от 20.12.2016)

КонсультантПлюс (бессрочный договор от 27.05.1999)

GIMP (свободная лицензия GNU GPL)

Inkscape (свободная лицензия GNU GPL)

Sweet Home 3D (свободная лицензия GNU GPL)

LibreOffice (свободная лицензия Mozilla Public License)

Adobe Reader (лицензия Freeware)

Internet Explorer/Edge (ПО в составе MS Windows)

Google Chrome (лицензия Freeware)

Firefox (свободная лицензия GNU GPL)

Яндекс.Браузер (лицензия Freeware)

7-Zip (свободная лицензия GNU GPL)

МойОфис (договор без номера от 19.03.2018)

NVDA (свободная лицензия GNU GPL)

Moodle (свободная лицензия GNU GPL)

**3.2**. Информационное обеспечение обучения Перечень рекомендуемых учебных изданий, Интернет-ресурсов

## *Основные источники:*

 Гаврилов, Михаил Викторович. Информатика и информационные технологии: учебник для обучающихся по специальностям СПО / М. В. Гаврилов, В. А. Климов, 2016, Юрайт. - 383 с.

*Дополнительные источники:* 

# *Интернет – ресурсы:*

- 1. http://iit.metodist.ru Информатика и информационные технологии: cайт лаборатории информатики МИОО;
- 2. http://www.intuit.ru Интернет-университет информационных технологий (ИНТУИТ.ру);
- 3. http://test.specialist.ru Онлайн-тестирование и сертификация по информационным технологиям;
- 4. http://www.iteach.ru Программа Intel «Обучение для будущего»;
- 5. http://www.rusedu.info Сайт RusEdu: информационные технологии в образовании;
- 6. http://edu.ascon.ru Система автоматизированного проектирования КОМПАС-3D в образовании;
- 7. http://www.osp.ru Открытые системы: издания по информационным технологиям;
- 8. http://www.npstoik.ru/vio Электронный альманах «Вопросы информатизации образования»;

## 4. КОНТРОЛЬ И ОЦЕНКА РЕЗУЛЬТАТОВ ОСВОЕНИЯ УЧЕБНОЙ ДИСЦИПЛИНЫ

Текущий контроль и оценка результатов освоения учебной дисциплины осуществляется преподавателем в процессе проведения практических занятий, тестирования.

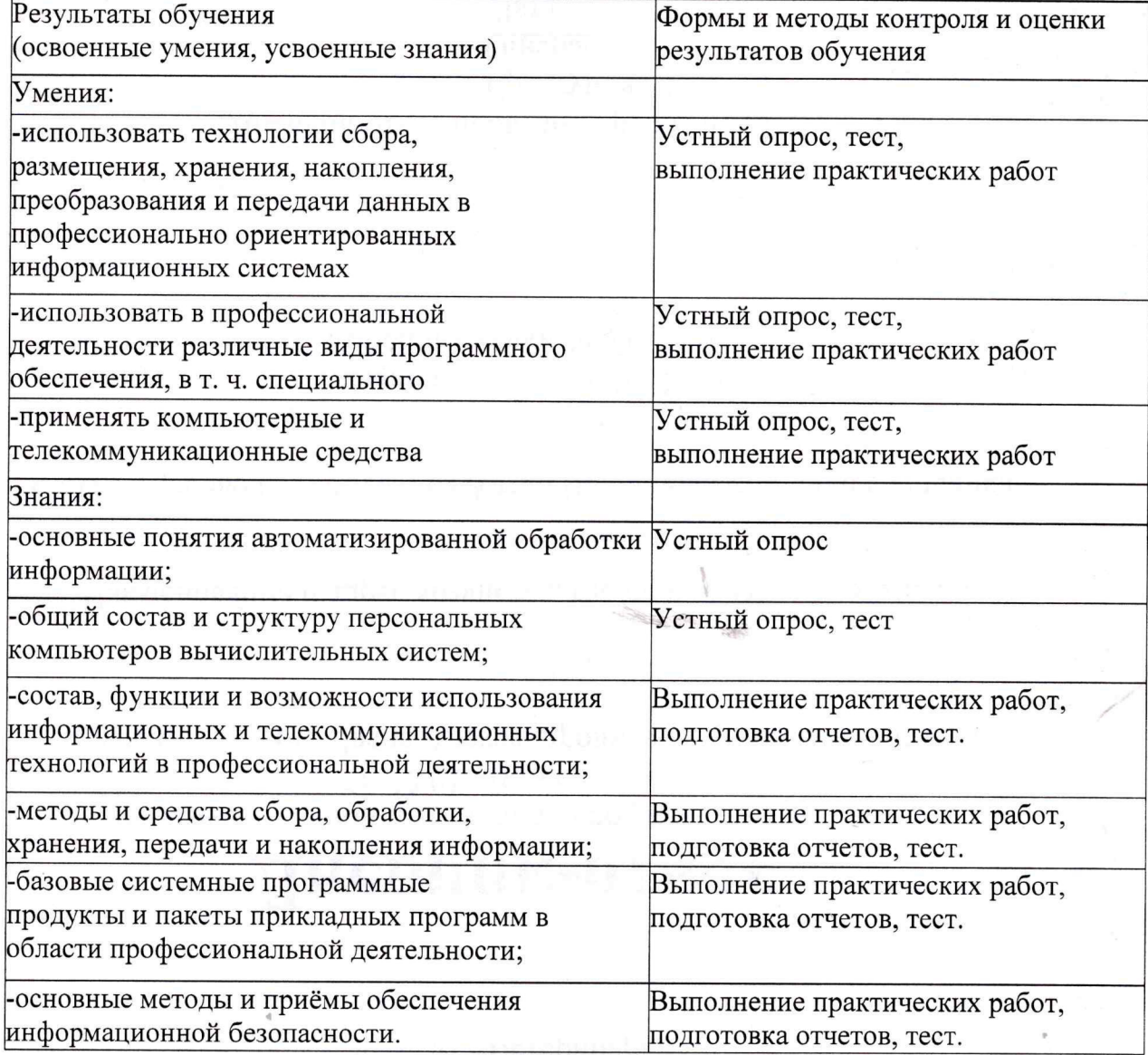

Промежуточная аттестация проводится в форме зачета. Зачет выставляется в зачетную книжку студента.

Студент получает зачет, если он выполнил тест и все практические работы, имеет положительные отметки по текущему контролю знаний.

### Составитель:

преподаватель

высшей квалификационной категории

Председатель цикловой комиссии ветеринарии и кинологии

Н.Ю. Дьяконова

 $l$  По $\int$  С.В. Коновалова